## <https://visionresourcecenter.cccco.edu/>

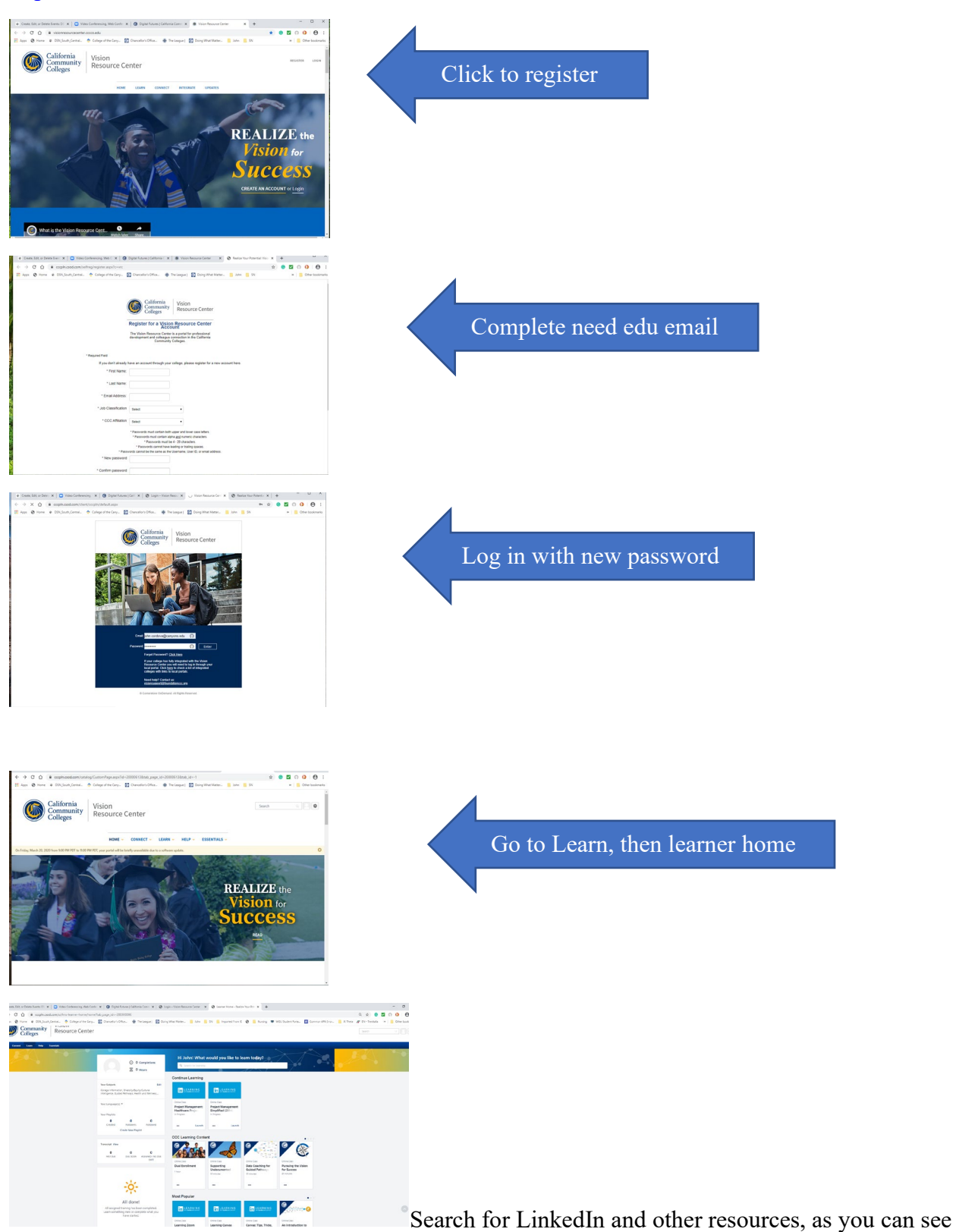

there is a Learning Zoom class and other like Canvas and much more.